# **PROGRAMA DE AYUDAS A ACTUACIONES INTEGRALES DE LA CADENA INDUSTRIAL DEL SECTOR NAVAL DENTRO DEL PERTE DEL ECOSISTEMA NAVAL ESPAÑOL (PERTE NAVAL) EN EL MARCO DEL PRTR**

INSTRUCCIONES PARA CUMPLIMENTAR EL LIBRO DE PRESUPUESTO EN EL PROCESO DE SOLICITUD

Línea de sostenibilidad y eficiencia energética

#### CONTROL DE EDICIONES

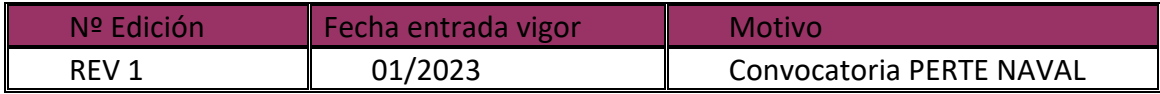

# Índice

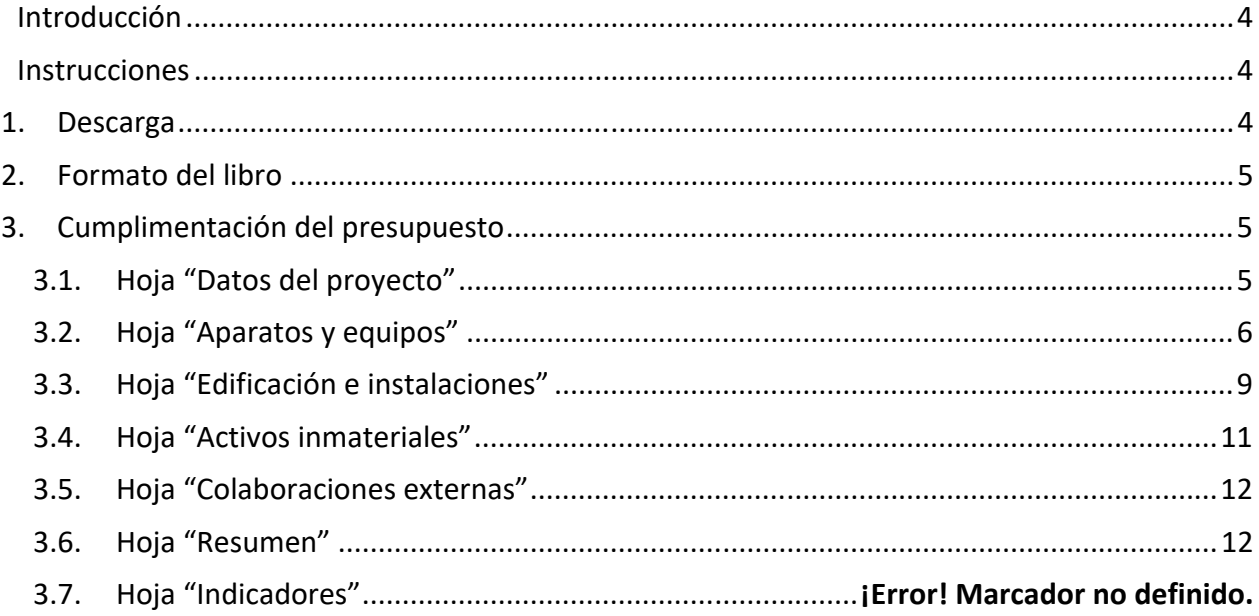

# **Introducción**

Durante el proceso de solicitud de financiación bajo el PROGRAMA DE AYUDAS A ACTUACIONES INTEGRALES DE LA CADENA INDUSTRIAL DEL SECTOR NAVAL DENTRO DEL PERTE DEL ECOSISTEMA NAVAL ESPAÑOL (PERTE NAVAL) EN EL MARCO DEL PRTR, deberá adjuntar un documento en formato Excel *(.xls ó .xlsx*) en el que se habrá detallado el desglose del presupuesto del proyecto.

Para facilitar la elaboración de dicho presupuesto y con el objeto de mantener un formato homogéneo, el presupuesto deberá cumplimentarse de acuerdo con las siguientes instrucciones.

Una vez cumplimentado y comprobada la coherencia de la información, el presupuesto deberá ser adjuntado a la solicitud en formato Excel (*.xls ó .xlsx*).

# **Instrucciones**

### *1. Descarga*

Descargue el archivo de Excel correspondiente a su proyecto desde el Portal de Ayudas, accesible desde el siguiente enlace:

Portal de Ayudas del Mº de Industria, Comercio y Turismo ‐ Index (mincotur.gob.es)

Los archivos disponibles son:

- ‐ "Presupuesto. Línea de sostenibilidad y eficiencia energética" para proyectos primarios en la línea de sostenibilidad y eficiencia energética;
- ‐ "Presupuesto. Línea IDi" para proyectos primarios de investigación, desarrollo e innovación;

Éste será el archivo que deberá remitir junto con la documentación correspondiente a su solicitud, cumplimentado con la información del proyecto, de acuerdo con la Convocatoria.

Guarde el archivo para poder trabajar cómodamente y ábralo para empezar a introducir la información del presupuesto.

**IMPORTANTE**: Estas instrucciones son válidas para los libros de presupuesto de los proyectos primarios **en la línea de sostenibilidad y eficiencia energética.** 

### *2. Formato del libro*

En el libro descargado verá que hay varias hojas con los siguientes nombres:

- ‐ Portada
- ‐ Datos proyecto
- ‐ Aparatos y equipos
- ‐ Edificación e instalaciones
- ‐ Activos inmateriales
- ‐ Colaboraciones externas
- ‐ Hoja resumen
- ‐ Indicadores

Verá asimismo que las hojas están parcialmente protegidas, por lo que algunas celdas no podrán modificarse. Las celdas bloqueadas corresponden exclusivamente a celdas que no necesitan ser modificadas por el solicitante. Toda la información aportada por el solicitante debe ir cumplimentada en las celdas que no están bloqueadas.

Podrá, no obstante, modificar el ancho y alto de las filas y las columnas, insertar y/o eliminar filas según lo necesite.

## *3. Cumplimentación del presupuesto*

A continuación, se indica detalladamente cómo debe cumplimentarse la información en cada una de las hojas del libro.

#### **3.1. Hoja "Datos del proyecto"**

Se indicarán en esta hoja los datos de la empresa solicitante (nombre, CIF), el título del proyecto y el presupuesto total del proyecto ("presupuesto proyecto").

Los datos de la entidad y el título se introducirán **manualmente**.

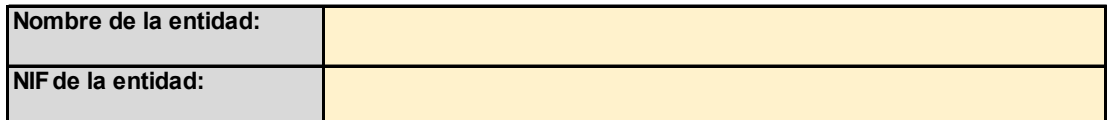

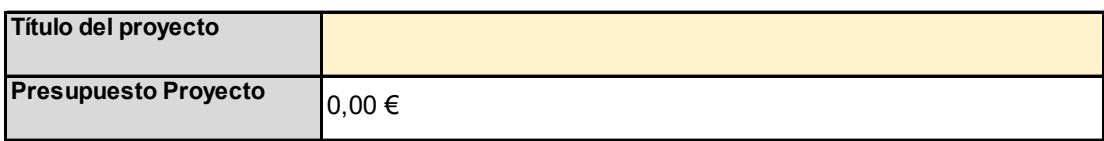

El presupuesto del proyecto se autocompletará una vez se cumplimente la hoja de presupuesto, por lo que en esta pestaña no es necesario indicarlo.

### **3.2. Hoja "Aparatos y equipos"**

En esta hoja indicarán los datos correspondientes a los aparatos y equipos que se imputen al proyecto en la línea de sostenibilidad y eficiencia energética.

De acuerdo con lo establecido en la convocatoria, para cada equipo propuesto deberá proponerse una inversión similar alternativa menos respetuosa con el medio ambiente o menos eficiente. Esta información también se proporcionará en la hoja "Aparatos y Equipos".

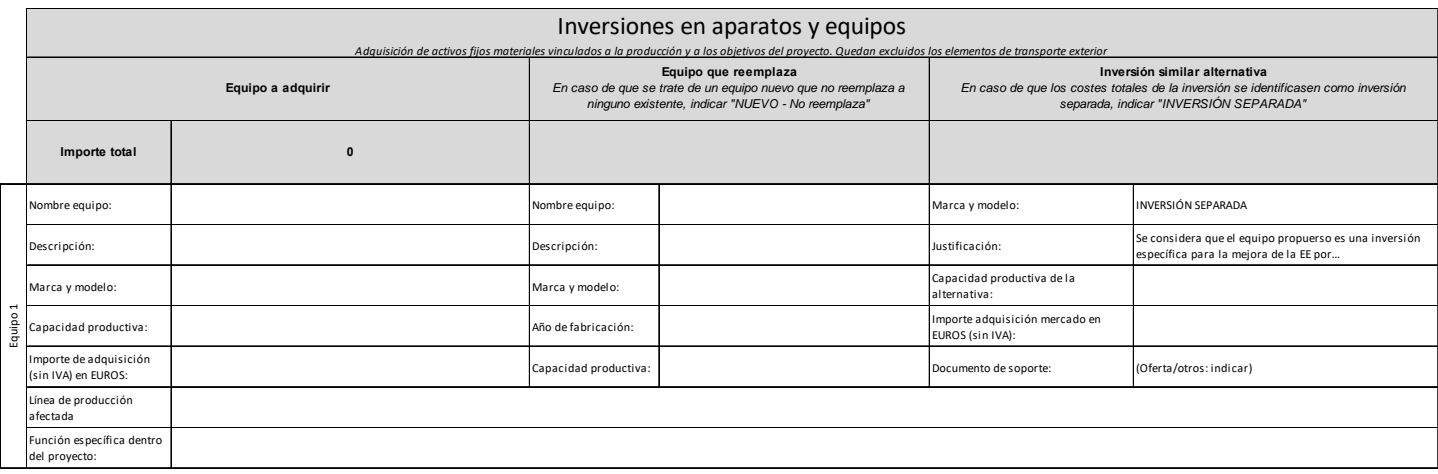

A continuación, se explicará la información que deberá proporcionar en cada parte de la tabla:

*a)* Columnas: *Equipo a adquirir – Línea de producción afectada – Función específica en el proceso* 

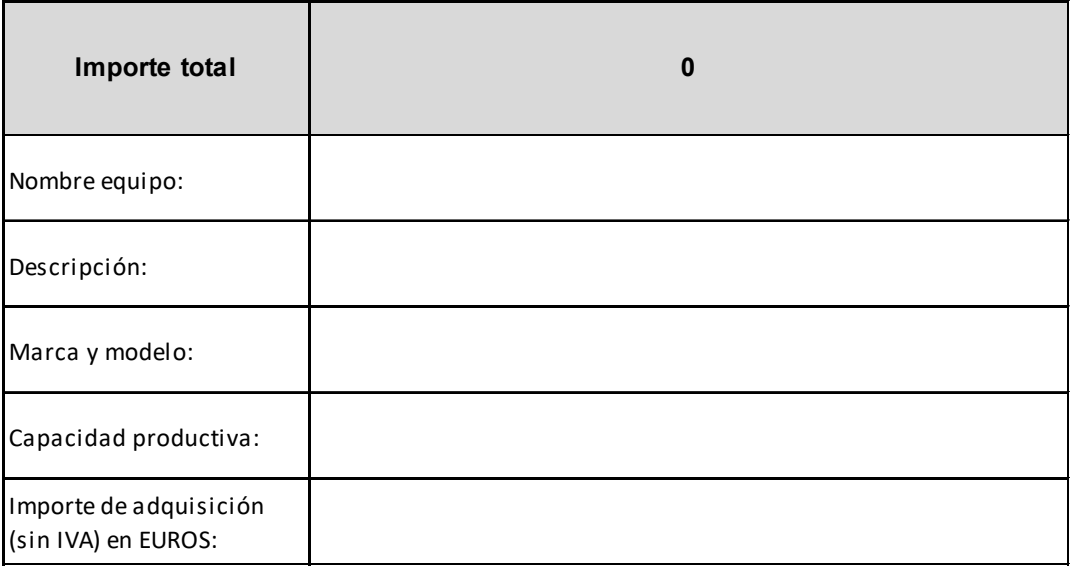

Para cada equipo propuesto en el proyecto, deberá proporcionar la información correspondiente a:

- ‐ Nombre del equipo;
- ‐ Descripción: del equipo propuesto;
- ‐ Marca y modelo;
- ‐ Capacidad productiva: indicando unidad de medida (kg/día, unidades/año;…)
- ‐ Importe de adquisición (sin IVA) en euros: importe del equipo completo sin IVA;
	- b) Columnas: *Equipo que reemplaza Inversión similar alternativa*

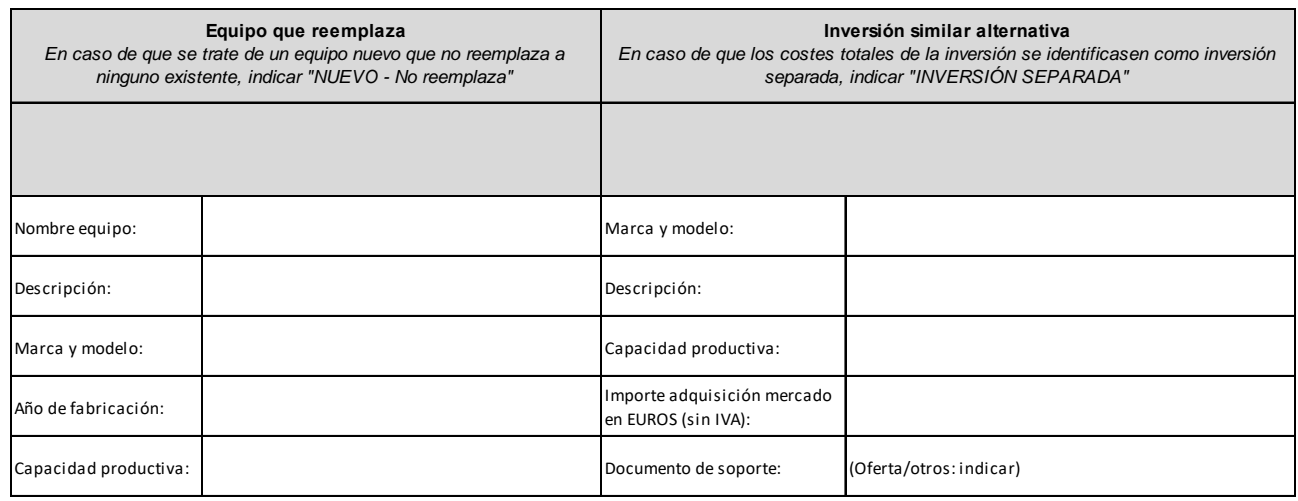

Los equipos previstos podrán, en algunos casos, ser nuevos equipos y en otros, reemplazarán a otros equipos existentes. Esto deberá indicarse en el archivo, proporcionando la siguiente información:

Para el equipo que se remplaza:

- ‐ Nombre del equipo;
- ‐ Descripción: del equipo que se reemplaza;
- Marca y modelo;
- ‐ Año de fabricación: según placa si la tiene o según factura;
- ‐ Capacidad productiva: indicando unidad de medida (kg/día, unidades/año;…)

Adicionalmente, para todos los equipos propuestos, deberá proporcionarse la información correspondiente a la inversión similar alternativa que tendría lugar en ausencia de la ayuda solicitada. En este sentido, para cada equipo propuesto puede haber dos posibilidades:

1) Que los costes de los equipos propuestos puedan identificarse como inversión separada, específica para la mejora de la protección ambiental o la mejora de la eficiencia energética del proceso productivo. En ese caso deberá indicarse en la columna "Inversión similar alternativa", en el nombre del equipo, "INVERSIÓN SEPARADA".

En este caso, en la descripción se proporcionará una explicación de por qué se considera que el activo propuesto es una inversión que puede identificarse como específica para la mejora de la protección ambiental o la mejora de la eficiencia energética.

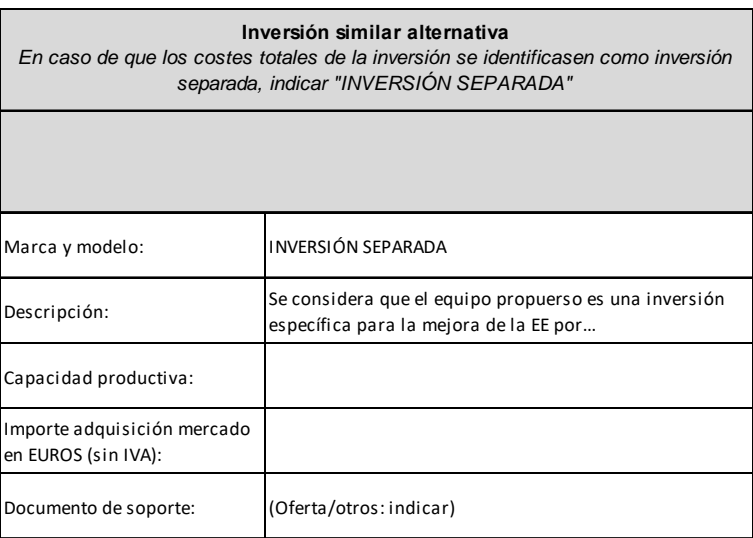

2) En todos los demás casos, deberá proporcionarse la información referenciada para una inversión similar, menos respetuosa con el medio ambiente / que implique menor eficiencia energética, que se habría podido realizar de forma creíble sin la ayuda. Recuerde que **no podrán referenciarse como inversiones similares la reparación de los equipos existentes, la sustitución de partes de los mismos o la decisión de no inversión en ausencia de la ayuda**.

Por último, para cada equipo a adquirir habrá que completar la siguiente información:

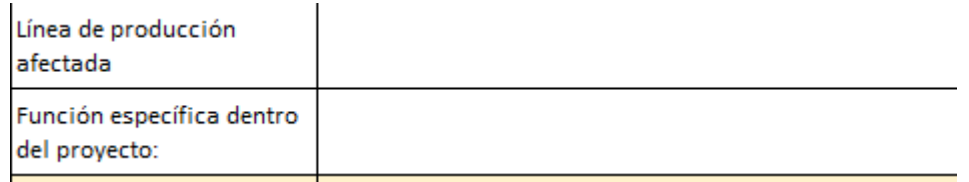

- ‐ Línea de producción afectada (nombre): se indicará en qué línea de producción se instalará el equipo previsto;
- ‐ Función específica del equipo en el proceso: se indicará qué función tendrá el activo a adquirir en el proceso de producción, dando una descripción que permita comprender a qué se dedicará el equipo.

### **3.3. Hoja "Edificación e instalaciones"**

En esta hoja indicarán los datos correspondientes a las inversiones en edificación e instalaciones que se imputen al proyecto en la línea de sostenibilidad y eficiencia energética.

De acuerdo con lo establecido en la convocatoria, para cada inversión propuesta en Edificación e instalaciones, deberá proponerse una inversión similar alternativa menos respetuosa con el medio ambiente o menos eficiente. Esta información también se proporcionará en la misma hoja.

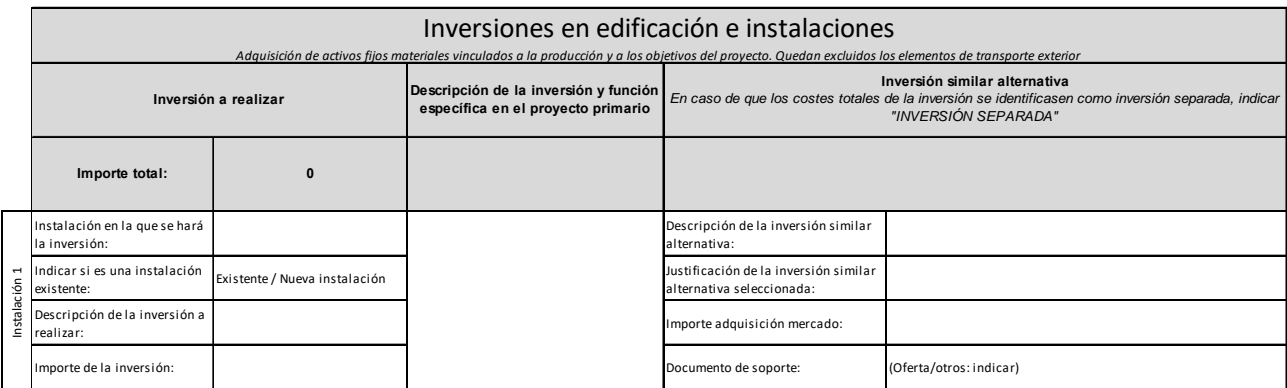

A continuación, se explicará la información que deberá proporcionar en cada parte de la tabla:

*a)* Columnas: *inversión a realizar – descripción de la inversión y función específica en el proyecto primario* 

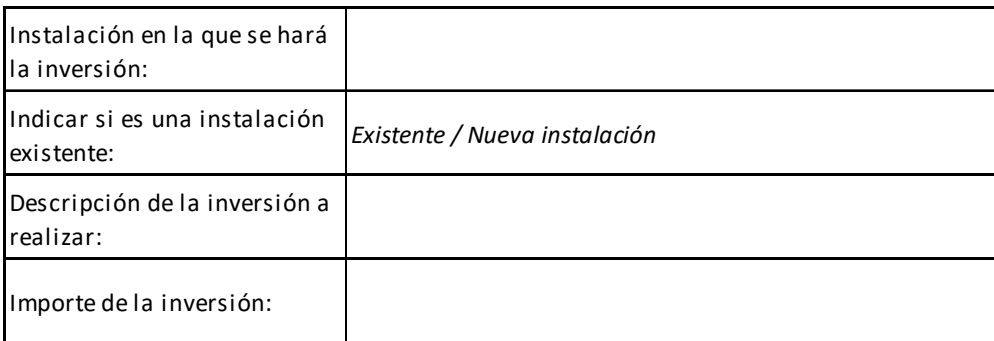

Para cada inversión propuesta en esta partida en el proyecto primario, deberá proporcionar la información correspondiente a:

- ‐ Instalación en la que se hará la inversión: nombre de la nave, ubicación, etc…
- ‐ Indicar si es una instalación existente;
- ‐ Descripción de la inversión a realizar: resumen de la inversión a realizar;
- ‐ Importe de la inversión: sin IVA

Adicionalmente, en la fila inferior, "Descripción de la inversión y función específica en el proyecto primario", deberá proporcionar la información necesaria que permita comprender qué actuaciones se llevarán a cabo y con qué objetivo ambiental o de eficiencia energética dentro del proyecto primario;

b) Columna: *Inversión similar alternativa*

Las inversiones previstas podrán ser específicas para la mejora ambiental y de eficiencia energética, o ser inversiones que, además de su función, mejoran el desempeño ambiental o la eficiencia de la instalación. En todo caso, deberá indicarse la información correspondiente a la inversión similar alternativa que tendría lugar en ausencia de la ayuda solicitada. En este sentido, para cada inversión propuesta puede haber dos posibilidades:

1) Que las inversiones propuestas puedan identificarse como inversión separada, específica para la mejora de la protección ambiental o la mejora de la eficiencia energética del proceso productivo. En ese caso deberá indicarse en la columna "Inversión similar alternativa", en la descripción de la inversión similar alternativa, "INVERSIÓN SEPARADA".

En la casilla de "Justificación de la inversión similar alternativa seleccionada" se proporcionará una explicación de por qué se considera que ésta puede identificarse como específica para la mejora de la protección ambiental o la mejora de la eficiencia energética.

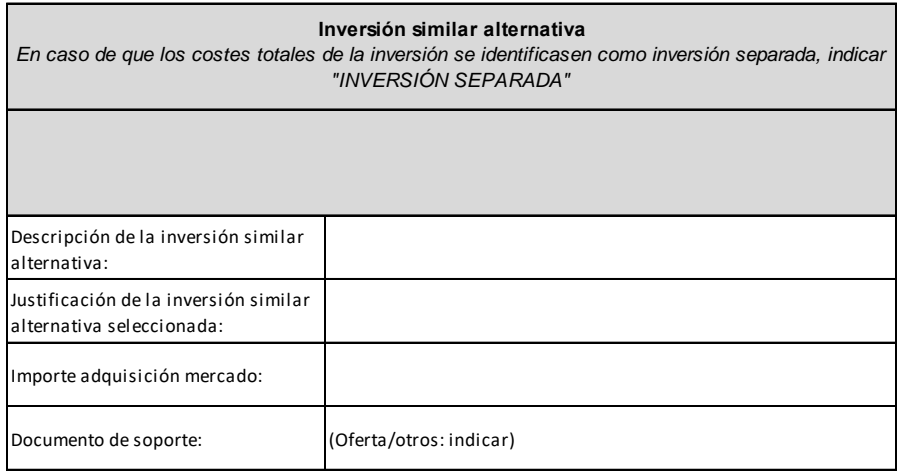

2) En todos los demás casos, deberá proporcionarse la información referenciada para una inversión similar, menos respetuosa con el medio ambiente / que implique menor eficiencia energética, que se habría podido realizar de forma creíble sin la ayuda. Recuerde que **no podrán referenciarse como inversiones similares la reparación de los equipos existentes, la sustitución de partes de los mismos o la decisión de no inversión en ausencia de la ayuda**.

### **3.4. Hoja "Activos inmateriales"**

En esta hoja indicarán los datos correspondientes a las inversiones en activos vinculados a la transferencia de tecnología mediante la adquisición de derechos de patentes, licencias, know‐how o conocimientos técnicos no patentados.

A continuación, se explicará la información que deberá proporcionar en cada parte de la tabla:

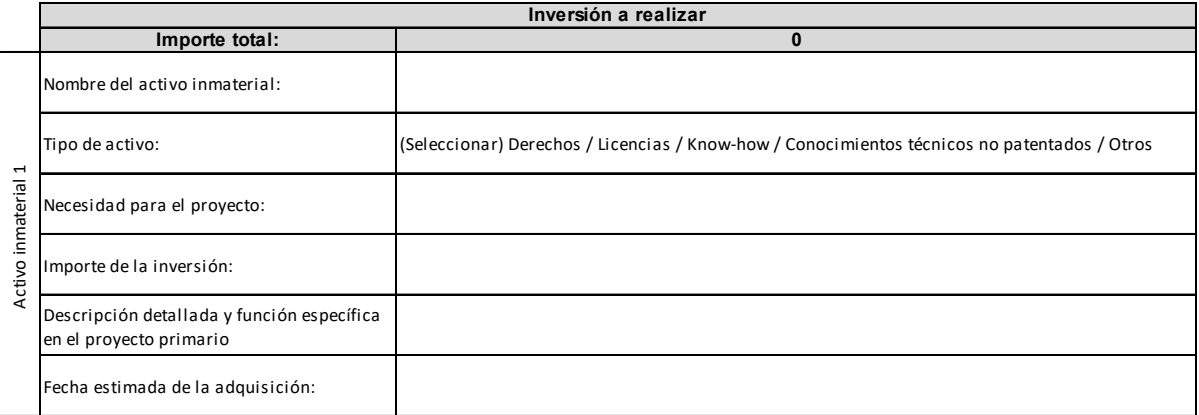

Para cada inversión propuesta en esta partida en el proyecto primario, deberá proporcionar la información correspondiente a:

- ‐ Nombre del activo inmaterial
- ‐ Tipo de activo: deberá elegirse entre las posibilidades propuestas
- ‐ Necesidad para el proyecto: que explique por qué se adquiere en el marco del proyecto;
- ‐ Importe de la inversión: en EUROS y sin IVA.
- ‐ Descripción detallada y función específica en el proyecto primario: deberá proporcionar la información necesaria que permita comprender la necesidad de adquirir los activos inmateriales propuestos como parte del proyecto primario.
- ‐ Fecha estimada de la adquisición

#### **3.5. Hoja "Colaboraciones externas"**

En esta hoja indicarán los datos correspondientes a las colaboraciones externas vinculadas al proyecto tractor.

A continuación, se explicará la información que deberá proporcionar en cada parte de la tabla:

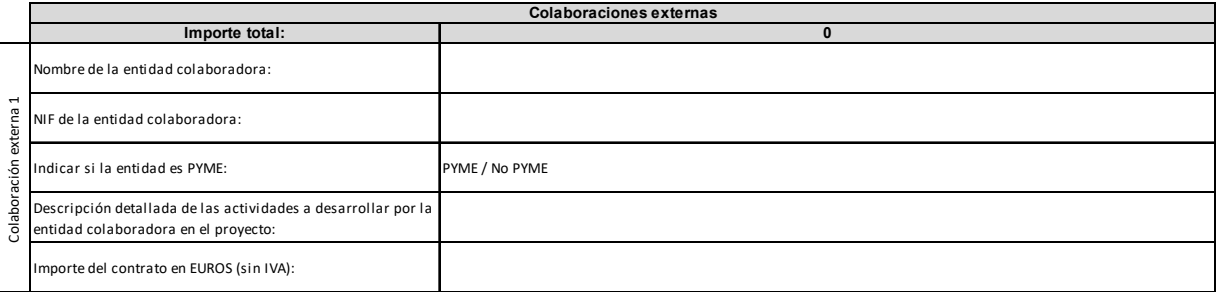

Para cada inversión propuesta en esta partida en el proyecto primario, deberá proporcionar la información correspondiente a:

- ‐ Nombre dela entidad colaboradora, si se conoce. Si no se conoce, indicar "Por determinar".
- ‐ NIF de la entidad colaboradora, si se conoce.
- ‐ Indicar si la entidad es PYME: PYME / No PYME
- ‐ Descripción detallada de las actividades a desarrollar por la entidad colaboradora: deberá proporcionar la información necesaria que permita comprender la necesidad de adquirir los activos inmateriales propuestos como parte del proyecto primario.
- ‐ Importe del contrato en EUROS (sin IVA): importe contratado con la entidad para la actividad concreta.

#### **3.6. Hoja "Resumen"**

En la hoja Resumen se mostrará, a título informativo, el resumen del presupuesto del proyecto por partidas:

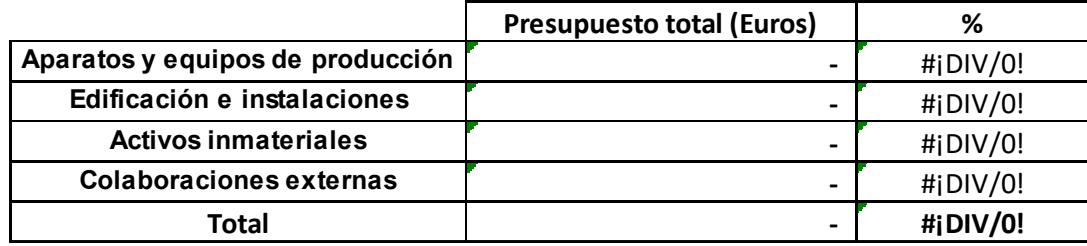

Esta tabla deberá incluirse en la memoria de solicitud para cada proyecto.

**Una vez cumplimentada la información, guarde el archivo y copie las tablas que corresponda en la memoria de solicitud de su proyecto.**